**Quick-Start Guide**

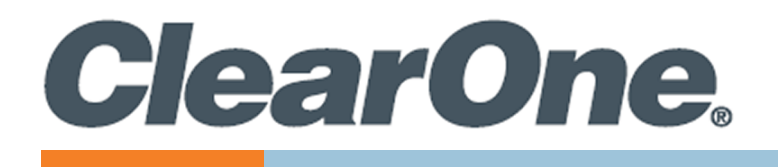

# **COLLABORATE® VERSA™ Pro 60**

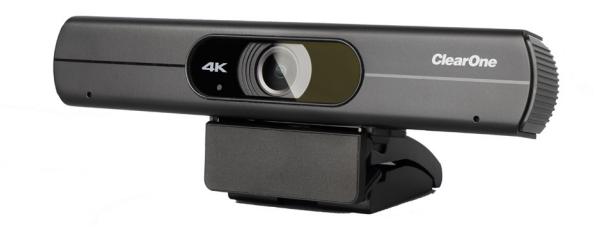

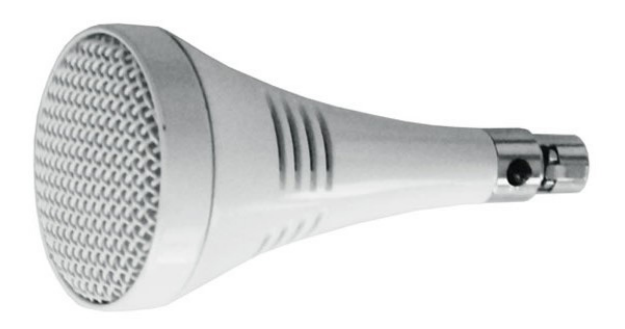

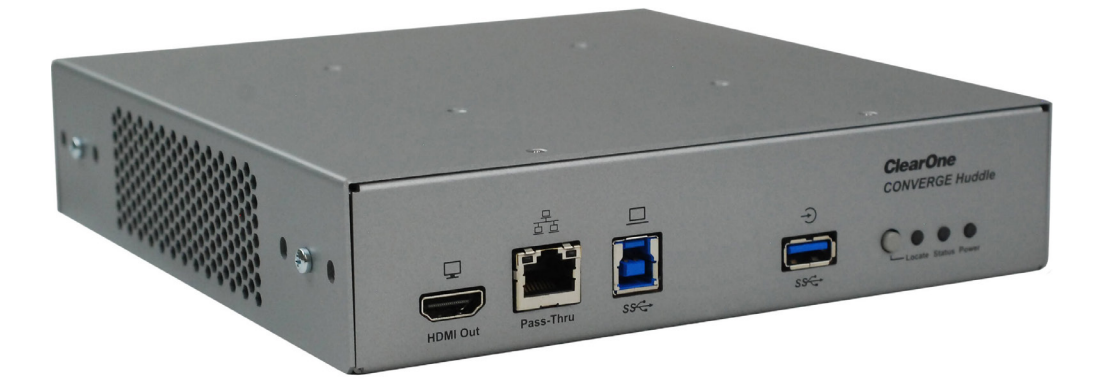

QSG-0168-001v1.0 May 2023

COLLABORATE® VERSA™ Pro 60

#### **ClearOne® Contacts**

5225 Wiley Post Way Suite 600 **Tel:** +1.801.975-7200 Salt Lake City, UT 84116

**Tel:** +1.801.975.7200 **Tel:** +1.801.974.3760

# **Notices**

**Headquarters Headquarters**

**Sales Technical Support**

sales@clearone.com collaborate.support@clearone.com

© 2023 ClearOne, Inc. All rights reserved. Information in this document is subject to change without notice. Document: QSG-0168-001v1.0 May 2023

### **Components Included**

The COLLABORATE VERSA PRO 60 includes the UNITE® 60 4K Camera, the CONVERGE Huddle DSP Mixer, a Ceiling Mic Array.

#### **COLLABORATE Versa Pro 60**

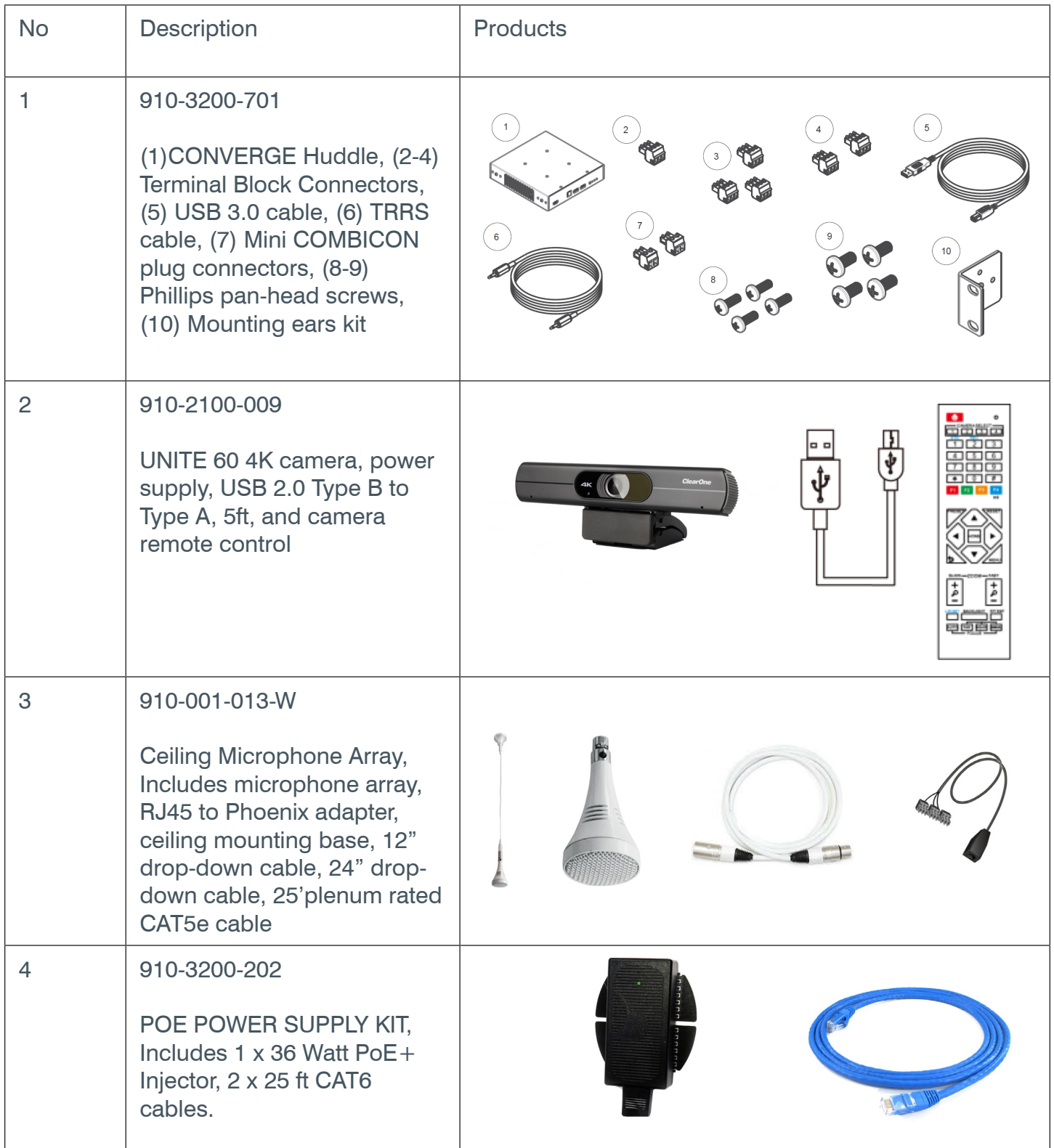

#### **Connecting USB to Camera**

Connect the UNITE 60 4K camera to a USB 3.0 port on the CONVERGE Huddle.

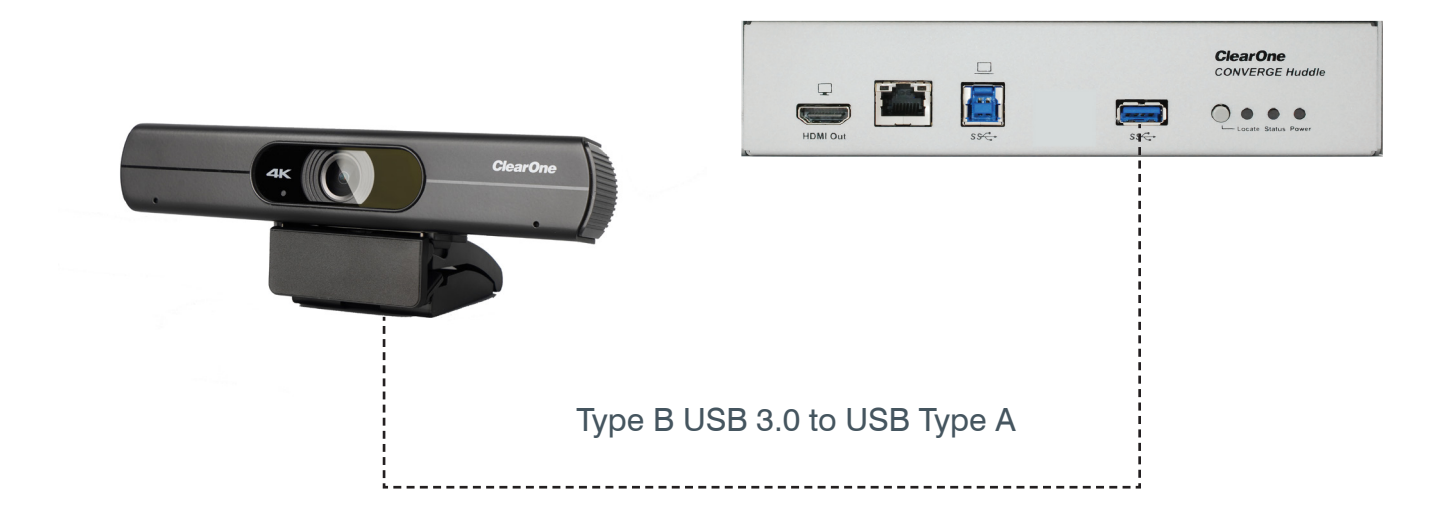

# **Connecting Mic to CONVERGE Huddle**

Connect the Ceiling Mic Array to a Mic/Line input on the CONVERGE Huddle.

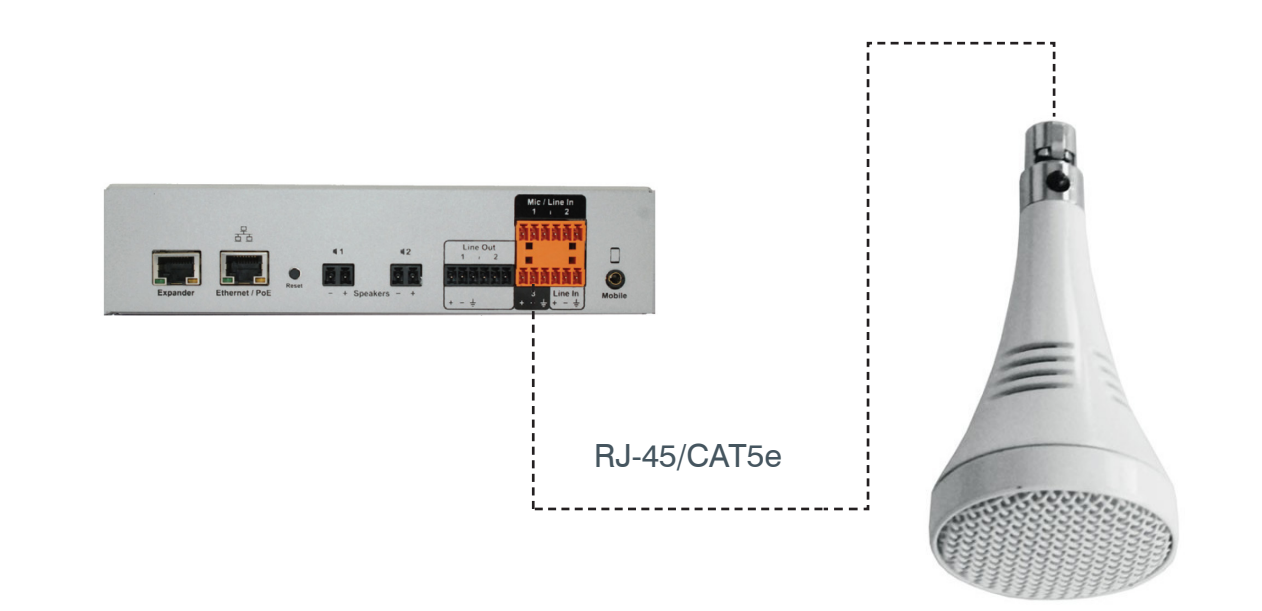

## **Connecting Display to CONVERGE Huddle**

Connect the display to the HDMI output on the CONVERGE Huddle.

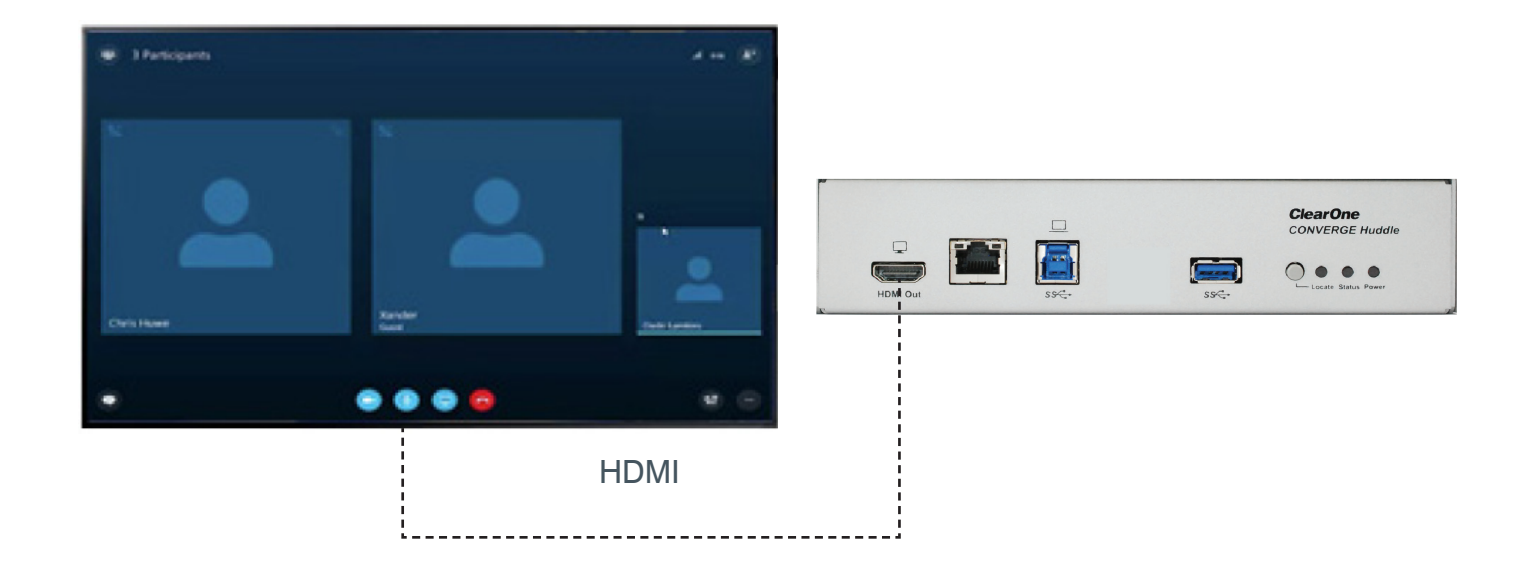

### **Connecting CONVERGE Huddle to PoE**

Connect the CONVERGE Huddle to a PoE power injector (Midspan), or PoE Ethernet Network Switch (Endspan).

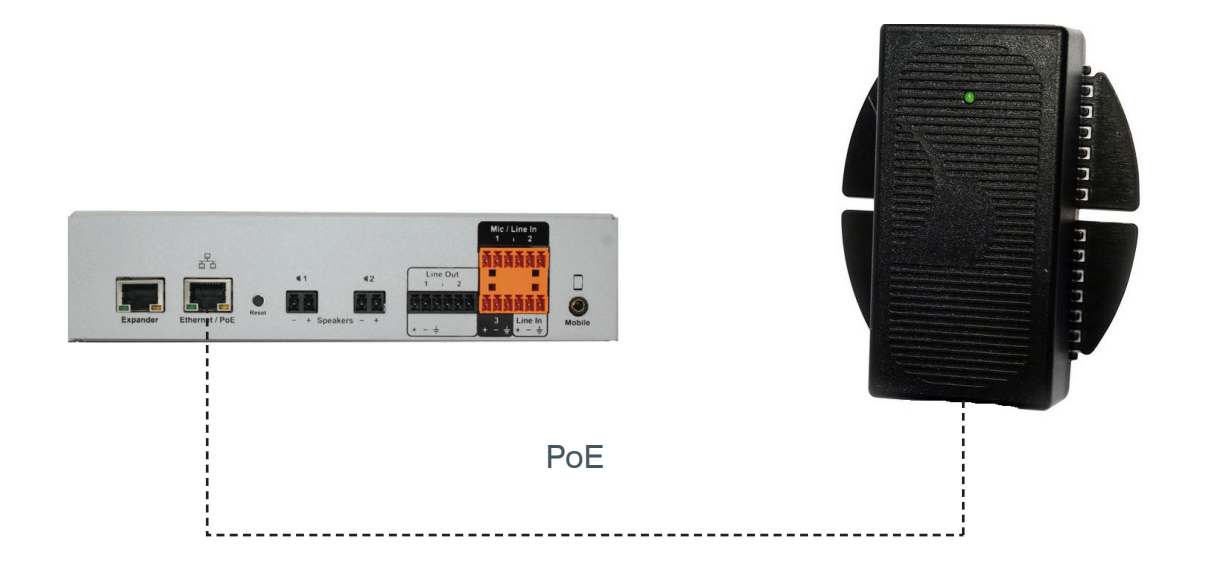

# **Configuring**

To cast a laptop screen onto display via USB 3.0, install the DisplayLink driver (one time installation) on the laptop. Use the CD provided in the package, or download the driver from:

<http://www.displaylink.com/downloads>

**Note:** If a Windows 10 laptop comes with the DisplayLink driver pre-installed, it does not need to be installed separately. The CONVERGE Huddle has been tested with DisplayLink driver version 8.2.1999.0.

Connect your laptop to the USB 3.0 Type-B input port on the CONVERGE Huddle.

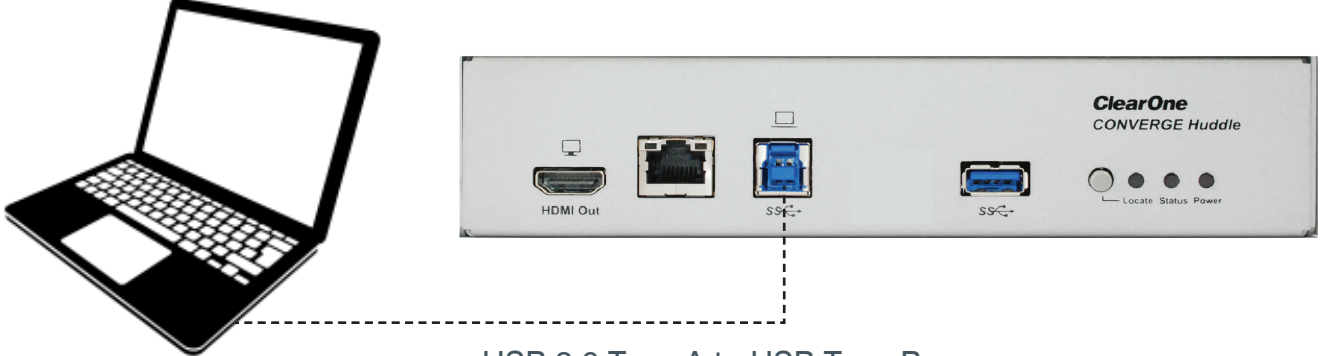

USB 3.0 Type A to USB Type B

For more detailed information about CONVERGE Huddle, Ceiling Mic Array, and UNITE 60 products, please refer to the appropriate user manual or quick start guide on the ClearOne website:

[CONVERGE Huddle](http://www.clearone.com/rl-search?combine=converge+huddle)

**[Ceiling Mic](http://www.clearone.com/rl-search?combine=ceiling+mic)** 

[UNITE 60 4K](http://www.clearone.com/rl-search?combine=unite+60+4k)